## INTERACT<br>Cheat Sheet

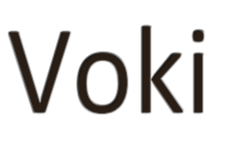

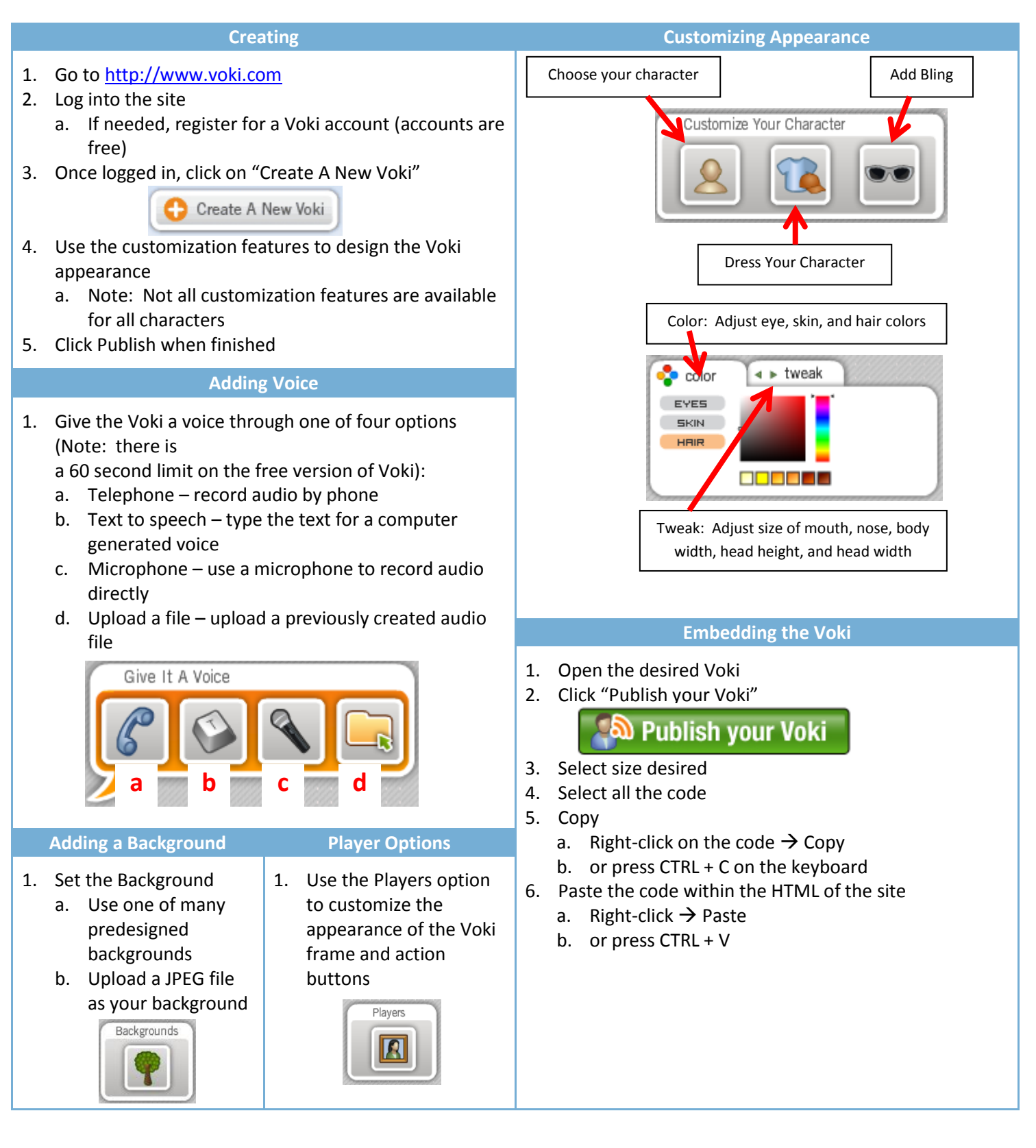

**Integrating Technology Realistically Among Classroom Teachers**